# **Connecting and Configuring the Vibration and Temperature Sensor**

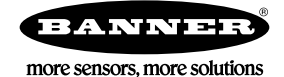

# **Technical Note**

## **Connect the Vibration/Temperature Sensor to a PC**

1. To connect the vibration/temperature sensor to a PC, plug the USB to RS-485 adapter cable into any PC with an active Internet connection. Windows automatically downloads the driver for the converter hardware. Use one of the following cables.

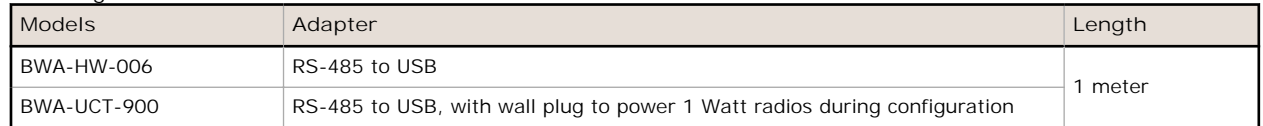

- 2. Plug the sensor directly into the adapter cable's M12/Euro-style connector to supply power and communication to the sensor.
- 3. On the computer, launch the Banner Sure Cross Sensor Configuration Tool software to configure and test the sensor.

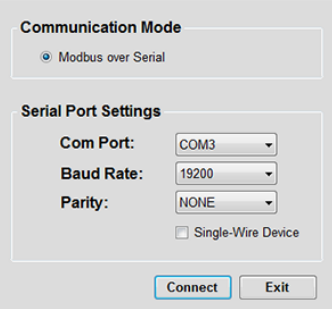

If the **Device Type Select** screen appears, select Vibration from the drop-down list and click **OK**.

## **Configure the Vibration and Temperature Sensor Sample Rate**

The minimum effective sample rate for the VTx sensor's vibration data is 0.5 seconds. Set the sample rate/interval to 1 second for applications undergoing changing conditions within a relatively short time.

Input the vibration sample rate in increments of 1/16 (0.0625) seconds into Modbus register 1041. For example, to set the sample rate to 1 second, enter 16 into the register  $(16 \times 0.0625 = 1)$ . Enter the temperature sample rate into Modbus register 1081.

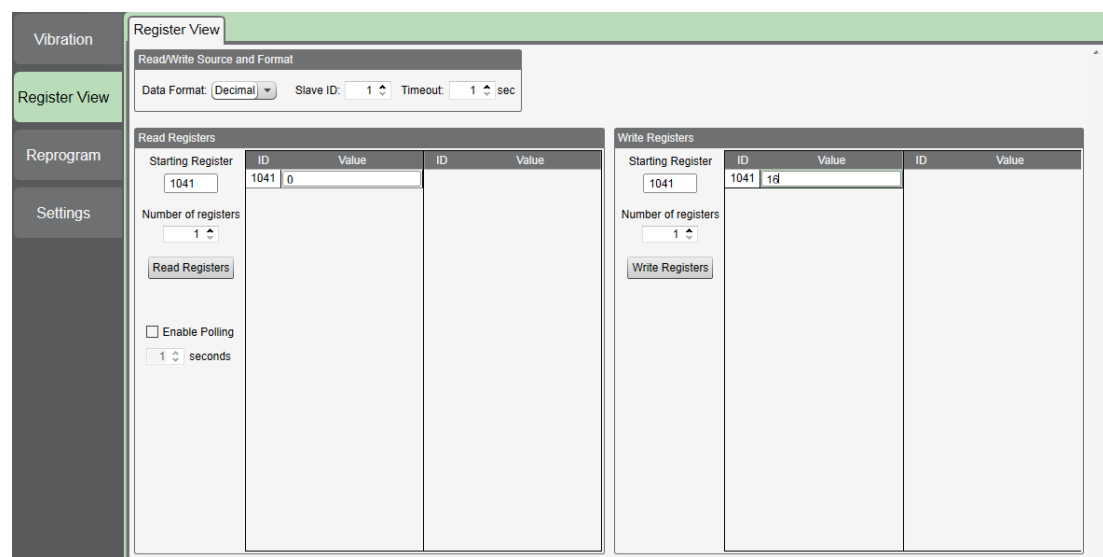

### **Glossary of Vibration Terminology**

#### **Crest Acceleration**

The crest acceleration is the maximum peak value divided by the RMS (average) value. Observe the acceleration waveform to determine the amount of contact taking place. Optimal values for good bearings usually range from 3 to 4.

#### **Kurtosis**

Kurtosis is the measure of the impulse (factor) acquired by the sensor.

#### **Peak Acceleration**

The peak acceleration is the highest acceleration measured within the most recent data set acquired by the sensor. Peak acceleration is specific to the respective axis measured and the value is requested by the sensor.

#### **Peak Frequency**

The peak frequency is the highest vibration frequency within the most recent data set acquired by the sensor. The maximum frequency measurable is 10 kHz.

#### **Peak Velocity**

The peak velocity is the highest pint-velocity recorded within the most recent data set acquired by the sensor. (This assumes a frame of reference of the sensor.)

#### **RMS Acceleration**

The RMS acceleration is the average acceleration over the most recent data sample. Typically, 10,000 data points are used in the function to derive each RMS acceleration data value.

#### **RMS Velocity**

The RMS velocity is the average velocity over the most recent data sample. Typically, 10,000 data points are used in the function to derive each RMS velocity data value.

### **Modbus Registers**

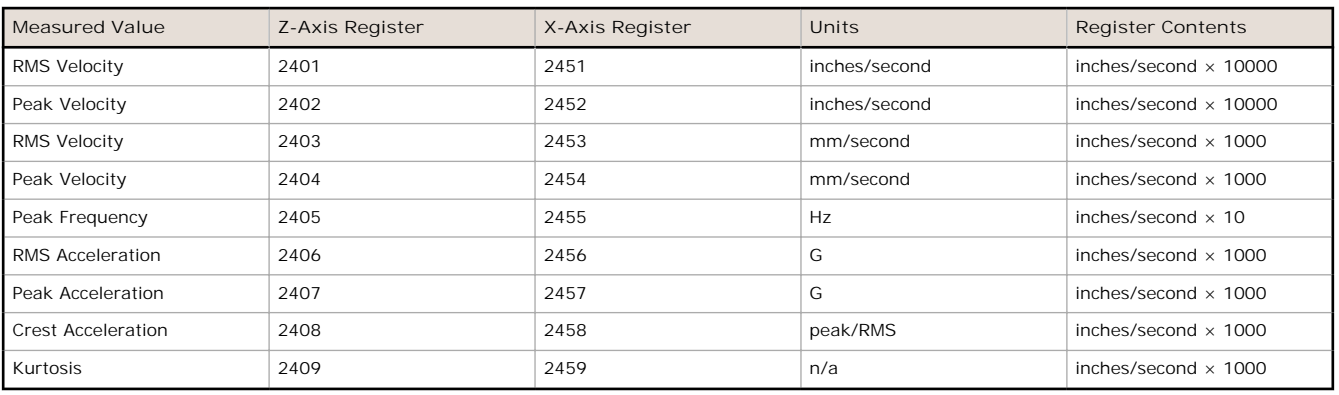

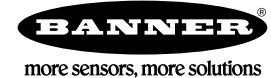